# Producción de Modos Laguerre Gauss

Lucas Varela and Sebastian Sanabria Universidad de los Andes (Dated: 24 de noviembre de 2015)

En este trabajo se explica el proceso teórico, computacional y experimental para producir modos Laguerre Gauss con  $p = 0$  a partir de un frente de onda plano producido por un láser. Se generan hologramas a partir de un patrón de interferencia y se emplea la técnica de holografía para producir modos Laguerre Gauss haciendo interferir un haz gaussiano con los hologramas. Se muestra una imagen obtenida experimentalmente del modo Laguerre Gauss con  $\ell = 3$  y  $p = 0$ .

## I. TEORÍA

#### A. Introducción a Modos Laguerre Gauss

Un láser produce emisión de luz espacialmente coherente. Debido a que la luz es una onda electromagnética tiene un campo eléctrico que satisface la ecuación  $(1)$ . Esto es una consecuencia de las ecuaciones de Maxwell sin fuente  $({\vec j} = 0, \rho = 0)$ [1].

$$
\left(\nabla^2 - \frac{1}{c^2} \frac{\partial^2}{\partial t^2}\right) \vec{E} = 0
$$
\n(1)

En este proyecto se trabajara con un láser continuo, esto implica que tiene una frecuencia bien definida  $\omega_f$ . Se va a estudiar en particular el campo eléctrico asociado al láser.

$$
\vec{E} = \xi(\vec{r}, t)\hat{E}_0 \tag{2}
$$

$$
\left(\nabla^2 - \frac{1}{c^2} \frac{\partial^2}{\partial t^2}\right) \xi(\vec{r}, t) = 0 \tag{3}
$$

$$
\xi(\vec{r},t) = \zeta(\vec{r})e^{-i\omega_f t} \tag{4}
$$

Los láseres que se analizaran tienen un campo que es una solución a la ecuación  $(1)$  con la particularidad de que la dirección  $(\hat E_0)$  es constante (34). Una solución de la forma (34) tiene una amplitud espacio-temporal  $(\xi(\vec{r}, t))$ que satisface la ecuación de onda $(35)$ . Un tipo de solución consiste en separar la amplitud espacial en una amplitud espacial  $\zeta(\vec{r})$  y una fase temporal, como se muestra en la ecuación (4). Por lo que la ecuación que satisface un campo con dichas características es la ecuación de Helmholtz:

$$
\nabla^2 \zeta(\vec{r}) + k^2 \zeta(\vec{r}) = 0 \tag{5}
$$

Dado que este campo describe un láser que se propaga en la dirección z, se toma  $\zeta(\vec{r}) = \psi(\vec{r})e^{-ikz}$ , por lo que la ecuación  $(5)$  se convierte en la siguiente expresión:

$$
\frac{\partial^2 \psi}{\partial x^2} + \frac{\partial^2 \psi}{\partial y^2} + \frac{\partial^2 \psi}{\partial z^2} - 2ik \frac{\partial \psi}{\partial z} + k^2 \psi = 0 \tag{6}
$$

La ecuación anterior se le puede hacer la aproximación paraxial que consiste en despreciar el tercer término. Para justificar esto, se compara el tercer y cuarto término de la ecuación anterior:

$$
\frac{\frac{\partial^2 \psi}{\partial z^2}}{k \frac{\partial \psi}{\partial z}} = \frac{\lambda \frac{\partial^2 \psi}{\partial z^2}}{2\pi \frac{\partial \psi}{\partial z}} \ll 1
$$
\n(7)

Esto último es otra forma de decir que la variación en la dirección axial va a ser pequeña en una distancia de la magnitud de la longitud de onda. Además el cambio en la dirección axial es mucho menor al que sufre en el plano transversal:

$$
\frac{\partial \psi}{\partial z} \ll \frac{\partial^2 \psi}{\partial x^2} \sim \frac{\partial^2 \psi}{\partial y^2} \tag{8}
$$

Por lo que en la aproximación paraxial se tiene la siguiente ecuación para  $\psi$ :

$$
\frac{\partial^2 \psi}{\partial x^2} + \frac{\partial^2 \psi}{\partial y^2} - 2ik \frac{\partial \psi}{\partial z} + k^2 \psi = 0
$$
 (9)

$$
\frac{\partial^2 \psi}{\partial r^2} + \frac{1}{r} \frac{\partial \psi}{\partial r} + \frac{1}{r^2} \frac{\partial^2 \psi}{\partial \theta^2} - 2ik \frac{\partial \psi}{\partial z} + k^2 \psi = 0 \tag{10}
$$

La solución general de esta ecuación se puede escribir como:

$$
\Psi = \sum_{p} \sum_{\ell} \psi_p^{\ell}(r, \theta, z) \tag{11}
$$

Donde:

$$
\psi_p^{\ell}(r,\theta,z) = \frac{A_p^{\ell}}{\omega(z)} \left(\frac{\sqrt{2}r}{\omega(z)}\right)^{\ell} \times L_p^{\ell} \left(\frac{2r^2}{\omega^2(z)}\right) e^{-\frac{r^2}{\omega^2(z)}} e^{i\frac{kr^2}{2R(z)}} e^{i\ell\theta} e^{i(2p+\ell+1)\varphi(z)} \quad (12)
$$

#### B. Interferencia

utilizando la integral de superposición es presentada en

 $|5|$ .

Se busca comprender la interferencia entre láseres en diferentes modos. Este paso es crucial para luego aplicar el principio de holografía para crear los modos deseados. Se comienza analizando la intensidad local dada por la siguiente expresión:

$$
I \propto |E(\vec{r}, t)|^2 \tag{13}
$$

Donde  $E$  es la amplitud compleja del campo eléctrico. Ahora se considera una amplitud de onda compleja que se divide en una amplitud y una fase compleja:

$$
E(\vec{r},t) = A(\vec{r},t)e^{i\phi(\vec{r},t)}
$$
\n(14)

Por simplificar la notación se utilizara  $A(\vec{r}, t) = A$  y  $\phi(\vec{r}, t) = \phi$ , donde ya se sabe que dependen de la posición y el tiempo. Al suponer dos ondas  $E_1$  y  $E_2$  se obtiene la siguiente expresión para la intensidad:

$$
I \propto |E_1 + E_2|^2 = A_1^2 + A_2^2 + 2A_1 A_2 \cos(\phi_1 - \phi_2)
$$
 (15)

Se introduce  $\Delta \phi = \phi_1 - \phi_2$ . Se puede observar que la interferencia constructiva ocurre cuando cos  $\Delta \phi = 1$ , es decir  $\Delta \phi = 2\pi n$ , donde  $n \in \mathbb{Z}$ .

 $\Delta \phi = 2\pi n$  Condición para interferencia constructiva (16)

Ahora nos interesa mirar la interferencia que produce entre dos haces, uno en modo de Laguerre-Gausse y otro con un modo Gaussiano. Para el Laguerre Gauss se tiene  $A_L$  y  $\phi_L$  dados por las siguientes expresiones:

$$
A_L = \frac{C_L}{\omega(z)} \left(\frac{\sqrt{2}r}{\omega(z)}\right)^{\ell} L_p^{\ell} \left(\frac{2r^2}{\omega^2(z)}\right) e^{-\frac{r^2}{\omega^2(z)}} \tag{17}
$$

$$
\phi_L = \frac{k\rho^2}{2R(z)} - \ell\theta + (2p + \ell + 1)\varphi(z) - \omega_f t \tag{18}
$$

Se mirara la interferencia cerca a la cintura del láser. El término de la curvatura del frente de onda se ignora ya que va como  $R(z \to 0) \to \infty$  por lo que  $1/R(z \to 0) \to 0$ . Además  $\varphi(z \to 0) \to 0$  por lo que la fase en la cintura del láser es:

$$
\phi_L = \ell \theta - \omega_f t \tag{19}
$$

Ahora para el modo Gaussiano se tiene  $A_G y \phi_G$  dados por las siguientes expresiones:

$$
A_G = C_G \frac{\omega_0}{\omega(z)} e^{-\frac{r^2}{\omega^2(z)}}
$$
\n(20)

$$
\phi_G = k \frac{r^2}{2R(z)} + \varphi(z) - \vec{k} \cdot \vec{r} - \omega_f t \tag{21}
$$

Nuevamente ignorando el término de la curvatura y la fase de Gouy se obtiene la siguiente expresión para la fase Gaussiana:

$$
\phi_G = \vec{k} \cdot \vec{r} - \omega_f t \tag{22}
$$

Para proceder se toma una propagación del haz Gaussiano de tal forma que incide formando un ángulo  $\beta$  con la dirección  $\hat{z}$ , es decir  $\vec{k} = k(\sin \beta, 0, \cos \beta)$  (como se muestra en la figura (1) tomada de [2]). Sigue entonces la siguiente expresión para el haz Gaussiano:

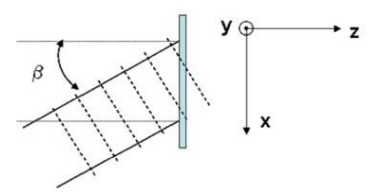

Figura 1. Angulo de incidencia. Tomado de [2] ´

$$
\phi_G = kx \sin \beta + kz \cos \beta - \omega_f t \tag{23}
$$

Utilizando las expresiones (23), (19) y tomando en cuenta que los rayos inciden en  $z = 0$  se obtiene:

$$
\Delta \phi = kx \sin \beta - \omega_f t - (\ell \theta - \omega_f t) \tag{24}
$$

$$
\Delta \phi = kx \sin \beta + \ell \theta \tag{25}
$$

Es importante notar que se esta asumiendo que los  $l$ áseres que inciden tienen la misma frecuencia $(y$  por ende el mismo número de onda).

$$
\Delta \phi = \frac{2\pi}{\lambda} x \sin \beta + \ell \theta \tag{26}
$$

Donde  $\lambda$  es la longitud de onda del láser y se usó la relación  $k = \frac{2\pi}{\lambda}$ . Finalmente introduciendo  $x = r \cos \theta$ , se obtiene:

$$
\Delta \phi = \frac{2\pi}{\lambda} r \cos \theta \sin \beta + \ell \theta \tag{27}
$$

### C. Holografía

Ahora utilizando la ecuación (26) se pueden obtener los patrones de interferencia que produce un haz Gaussiano con un haz Laguerre-Gauss. La técnica de holografía consiste en hacer pasar un haz gaussiano por el patrón de interferencia calculado a partir de (26) y se obtiene un haz Laguerre Gauss con helicidad  $\ell$  en el primer orden de difracción. Además para el grado  $n$  de difracción se tiene que:

$$
\ell_{dif} = n\ell_{hol} \tag{28}
$$

Donde  $\ell_{hol}$  es la helicidad del patrón utilizado y  $\ell_{dif}$  el del haz difractado en orden n. En general si se hace incidir un haz con helicidad  $\ell_{inc}$  se tiene la siguiente relación:

$$
\ell_{dif} = \ell_{inc} + n\ell_{hol} \tag{29}
$$

Ahora se examina el grosor del patrón que se utilizara de holograma. De la ecuación (26) se observa que la distancia entre 2 lineas esta dada por la siguiente ecuación:

$$
2\pi = k\Delta x \sin \beta + \ell \Delta \theta \tag{30}
$$

Definiendo  $\Delta x_0 \equiv \lambda / \sin \beta$  y utilizando  $k = 2\pi / \lambda$  sigue que:

$$
\Delta x = \Delta x_0 - \frac{\ell \Delta \theta \Delta x_0}{2\pi} \tag{31}
$$

Con este ∆x sigue que el angulo al cual aparece cada modo difractado cumple la siguiente relación:

$$
\sin \alpha = \frac{n\lambda}{\Delta x_0} \tag{32}
$$

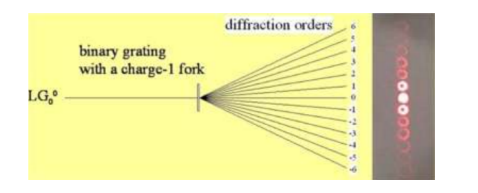

Figura 2. Ángulos de difracción para diferentes grados de difracción. Tomado de  $[2]$ 

### II. PROCESO COMPUTACIONAL

Para hacer los hologramas se empezó a graficar utilizando la ecuación que se encontró teóricamente:

$$
2\pi n = \frac{2\pi}{\lambda} x \sin \beta + \ell \arctan\left(\frac{y}{x}\right) \tag{33}
$$

Estas gráficas nos presentaron bastante dificultad para graficar ya que es una función explicita y al despejar para  $y$  hay que tener cuidado ya que la función arco tangente es la inversa de la función tangente restringiendo el dominio. Entonces fue necesario mirar las condiciones requeridas para poder graficar. Primero se noto que despejando de la siguiente manera:

$$
\frac{1}{\ell} \left( 2\pi n - \frac{2\pi}{\lambda} x \sin \beta \right) = \arctan \left( \frac{y}{x} \right) \tag{34}
$$

Se obtiene la siguiente condición:

$$
\frac{\pi}{2} \le \frac{1}{\ell} \left( 2\pi n - \frac{2\pi}{\lambda} x \sin \beta \right) \le \frac{\pi}{2} \tag{35}
$$

Y al despejar se restringe el dominio de  $x$  en función de n:

$$
\frac{\lambda}{\sin \beta} \left( n - \frac{|\ell|}{4} \right) \le x \le \frac{\lambda}{\sin \beta} \left( n + \frac{|\ell|}{4} \right) \tag{36}
$$

Aun restringiendo los valores, al hacer las gráficas hubo un problema debido al rápido crecimiento de tangente cerca a los bordes del dominio restringido. Esto generaba puntos con valores extremos y además una densidad de puntos demasiado grande cerca a el origen y unos cuantos en los bordes. Esta ultima desigualdad dice además que entre cada linea hay un espacio dado por:

$$
\Delta x = \frac{\lambda |\ell|}{2 \sin \beta} \sim \frac{0,0001}{\sin \beta} mm \tag{37}
$$

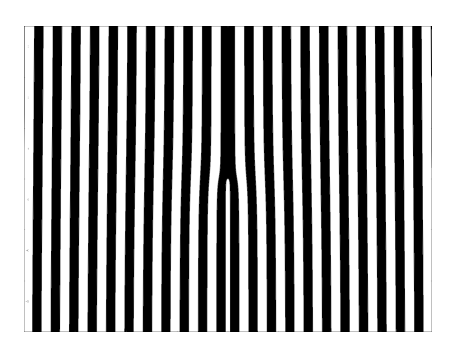

Figura 3. Imagenes producidas con python

Debido a la gran cantidad de dificultades que hubo con Python (entre ellas definir el grosor deseado para la lineas, ver Fig.3) se opto por intentar con un programa de más alto nivel, Mathematica. Con Mathematica igual hubieron inconvenientes para graficar ya que Mathematica no contiene una función para hacer curvas de nivel en coordenadas cilíndricas. El método que se utilizó consiste en pasar de coordenadas cilíndricas a cartesianas. Fue necesario utilizar una función especial para traducir el término  $\theta$ , ya que la función de Mathematica  $ArcTan[x, y]$  devuelve valores solo entre  $[-\pi/2, \pi/2]$ . Para solucionar esto se utilizo la función  $Mod[ArcTan[x, y], 2\pi]$ . Sin embargo esta daba un error como se muestra en Fig.4.

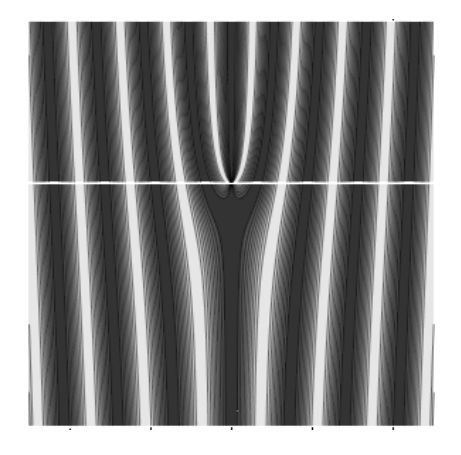

Figura 4. Imagen con error gracias a la indeterminación de la función  $ArcTan[0, y]$  de Mathematica

Este error se logro corregir introduciendo una función auxiliar  $Angulo[x, y]$  := If[x ==  $0, Return[0], Return[ArcTan[x, y]].$  Por lo que finalmente se tenía un ángulo dado por  $\theta =$  $Mod[Angulo[x, y], 2\pi]$ . Con este se logran reproducir los resultados.

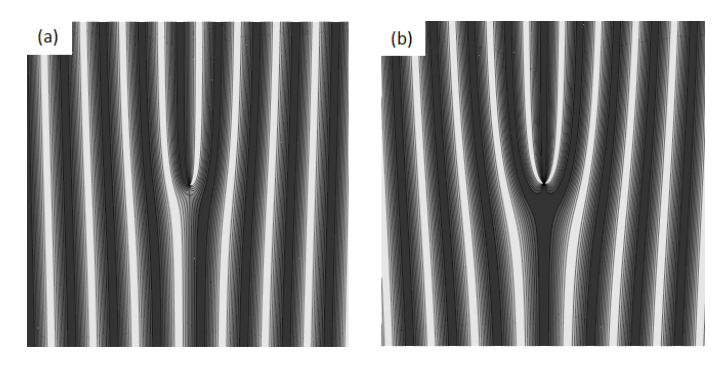

Figura 5. Patrones de interferencia producidos con la función Angulo[x, y](a) Tiene  $\ell = 1$  (b)  $\ell = 2$ 

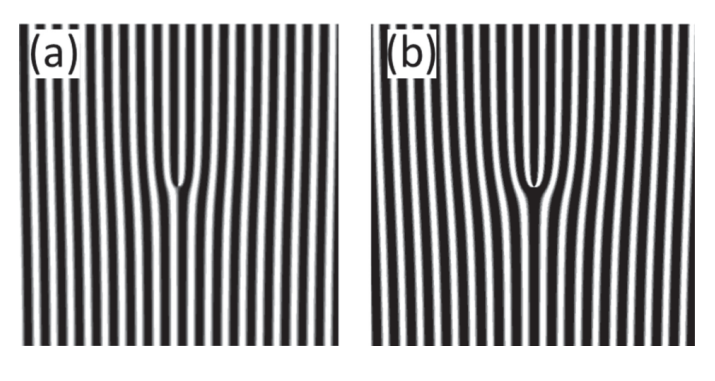

Figura 6. Tomados de [4] (a) Tiene  $\ell = 1$  (b)  $\ell = 2$ 

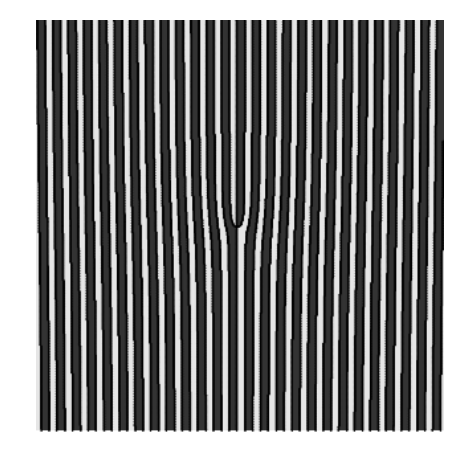

Figura 7. Patrones de interferencia producidos con la función  $Angulo[x, y] binaria, \ell = 1$ 

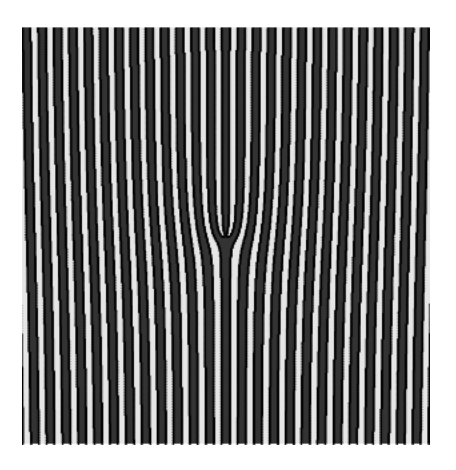

Figura 8. Patrones de interferencia producidos con la función  $Angulo[x, y]$  binaria, $\ell = 2$ 

Note que la única diferencia entre Fig.5 y Fig.6 es que nosotros utilizamos una escala de grises mientras Bing-Yan Wei et al. usaron un patrón binario.

## III. MONTAJE EXPERIMENTAL & RESULTADOS

El montaje experimental requiere de los siguientes elementos:

- Láser Helio Neon 630 nm.
- $\blacksquare$  Hologramas (Rendijas de Difracción).
- Eentes Convergentes de 30, 300 y 750 mm.
- Iris (apertura circular)
- 2 Espejos
- $\blacksquare$  Cámara

El láser de Helio Neón se hace incidir en un holograma impreso colocado trasversal a la dirección de propagación del láser. Lo primero que se hizo fue caracterizar la forma y el tamaño producido por el láser de Helio Neon. Se midió que el hacer de Helio Neón de 633 nm tiene un correlación gaussiana de 97 % y un beam waist de  $250 \mu m$ .

Varias muestras de hologramas fueron impresas variando el ángulo de incidencia teórico  $\beta$  para obtener diferentes anchos de línea.También imprimimos hologramas obtenidos de [2],[3],[4],y [8]. En la figura (9) se muestran algunos de los hologramas que se imprimieron.

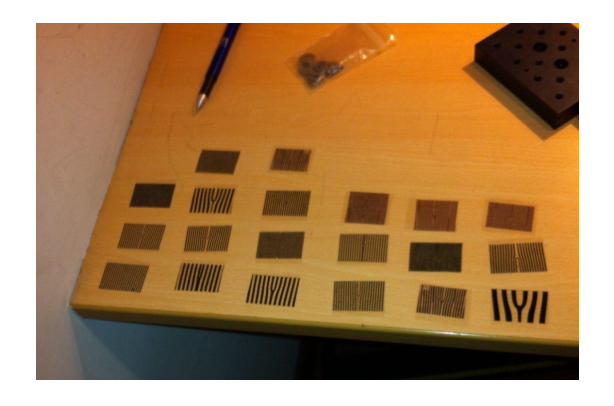

Figura 9. Hologramas impresos

Con las características del láser de Helio Neón no se tenía una cintura que cubriera las franjas de los hologramas impresos. Por ello no se producía el patrón de difracción deseado. Por ello nos toco modificar el montaje original por uno que incluyera un sistema de dos lentes para producir una magnificación de 10x y un frente de onda plano que tiene las mismas características que el beam waist. La configuración entonces consistía de 2 lentes convergentes y el holograma. La configuración se muestra en la figura (10). Una vez se logro ensanchar y posicionar los elementos correctamente alineados no sé veía el patrón esperado. Se observaban la proyección del holograma como se muestra en la figura (11).

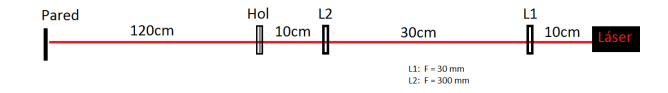

Figura 10. Configuración para near field

Tras investigar en la literatura encontramos que el patrón de difracción donde aparecen los modos Laguerre Gauss es en el régimen de Fraunhofer o "far field"[1],[4]. Existen dos formas para ver la difracción de Fraunhofer, la primera con una pantalla a una distancia D (ver ecuación (38)) y la segunda midiendo la transformada de Fourier.

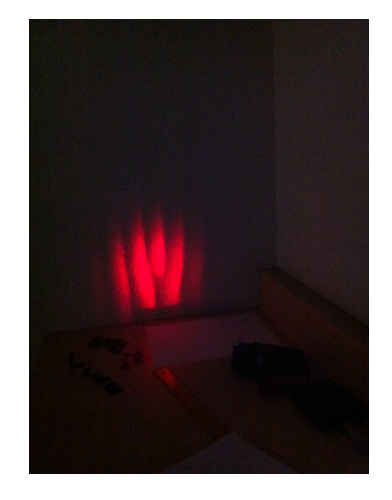

Figura 11. Near Field del patrón de difracción del holograma

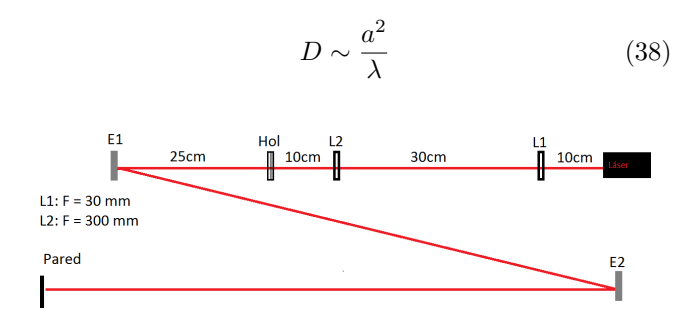

Figura 12. Configuración para far field

La distancia aproximada "D" para obtener el far field de una rendija con aperturas de separación "a" esta dada por la relación  $(38)$  [1]. Los hologramas tenían lineas con separaciones del orden de  $1$  mm y el láser una longitud de onda de 630 nm. Por lo que la distancia aproximada para el far field contada desde el holograma es D ∼ 1,6 m. Para alcanzar esta distancia toco utilizar dos espejos. Sin embargo esto presento nuevamente problemas ya que la imagen sal´ıa cortada, los espejos no alcanzaban a reflejar toda la luz difractada por el holograma.

Entonces lo que procedimos a hacer fue incluir una lente convergente trasversal a la dirección de propagación del láser y mirar la imagen a una distancia igual a dos veces la distancia focal del lente. En la figura (13) se observa la configuración con este sistema.

Con esta modificación se probaron varios hologramas y solo con los hologramas más finos (menos separación entre lineas) se logro ver un modo Laguerre Gauss con mucho ruido. Para visualizar mejor esto se introdujo una apertura circular para colimar el haz difractado y se pidió prestada una cámara para ver mejor la imagen. Sin embargo con la cámara se veía aun menos clara la imagen aun cambiando las configuraciones de contraste,

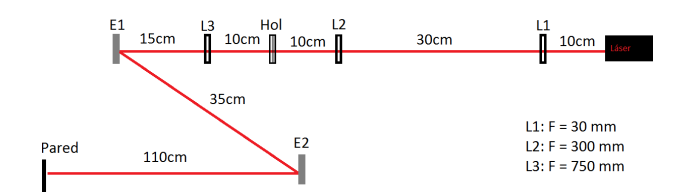

Figura 13. Configuración con extra lente convergente

brillo, luminosidad, color y tiempo de exposición.

Con este configuración tampoco se logro ver bien los modos Laguerre Gauss. Aparecía una superposición de un modo gaussiano y un modo Laguerre Gauss como se muestra en las figuras (14-15). En ellas se observa un círculo central correspondiente al modo gaussiano y un anillo ruidoso correspondiente al modo Laguerre Gauss. Esto ocurre debido a que el ángulo de difracción es demasiado pequeño y no se alcanzan a separar lo suficiente la difracción de orden cero y uno.

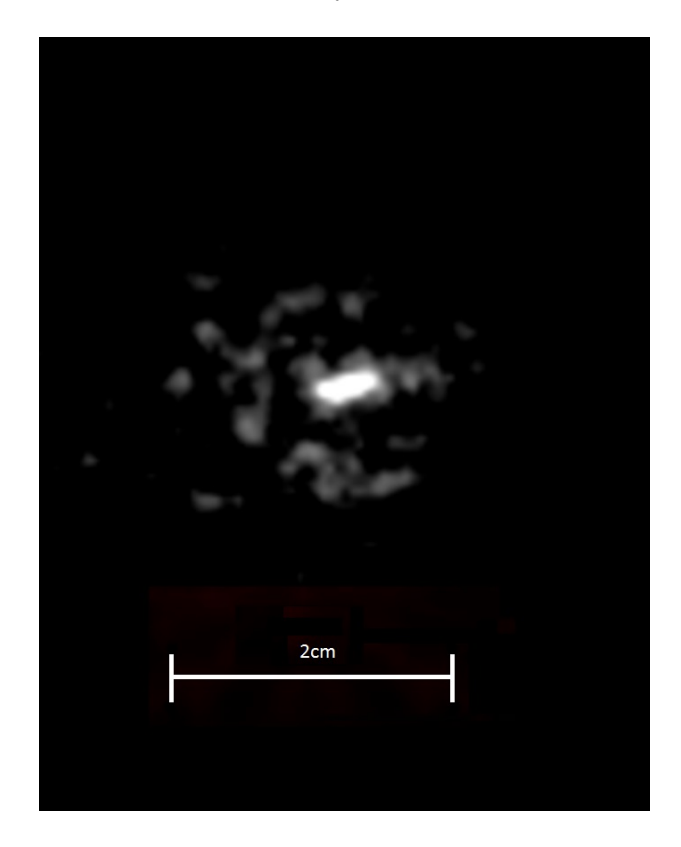

Figura 14. Superposición de modo Gaussiano con Laguerre Gauss

Finalmente trabajamos con el sistema 2 f como se muestra en la figura (16). Se pone la lente extra a una distancia f del holograma y la pantalla a una distancia f de la lente. En dicho punto se encuentra la transformada de Fourier de la imagen que corresponde al far field de la luz que incidió en el lente. Con esta configuración si funcionó y se obtuvieron imágenes para el modo Laguerre

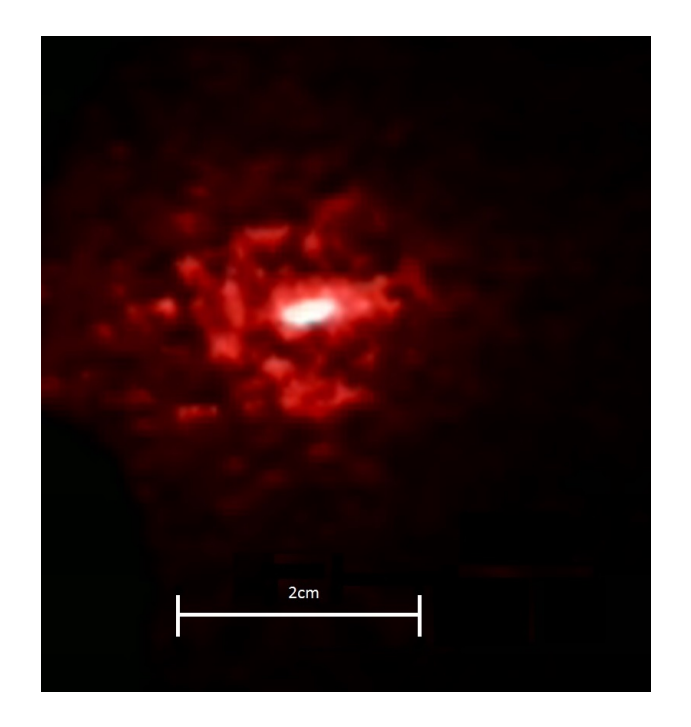

Figura 15. Superposición de modo Gaussiano con Laguerre Gauss a color

Gauss con  $\ell = 3, p = 0$  (fig.17).

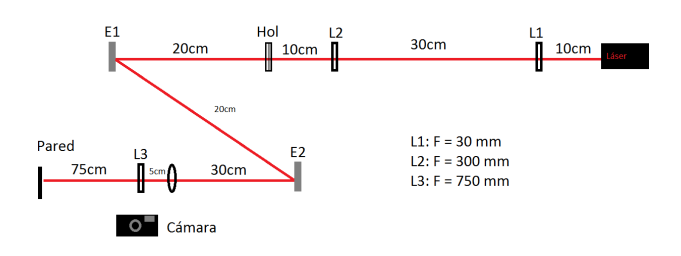

Figura 16. Configuración final con sistema  $2f$ , apertura circular(círculo negro) y cámara

Note que los lentes de 30 y 300 nm cumplen dos funciones. Una es ensanchar el beam waist y la otra es convertir el haz en una onda plana. Esto último es muy importante ya que en el cálculo teórico se asume que el láser incide en el beam waist con el holograma. Al ser una onda plana este requerimiento se cumple en cualquier parte, ya que una onda plana siempre esta en su beam waist.

Es importante asegurarse que el láser siempre incida en los centros de los lentes y el holograma. La apertura circular es colocada justo antes de la tercera lente (la del sistema 2 f). Esta debe estar situada de tal forma que no deje pasar el orden 0 de difracción, teniendo cuidado de no quitar el primer orden de difracción. Tras alinear bien los lentes y quitar el orden 0 de difracción se observa el primer de difracción que es el modo Laguerre Gauss.

Dado que se obtuvo un modo de Laguerre Gauss bien

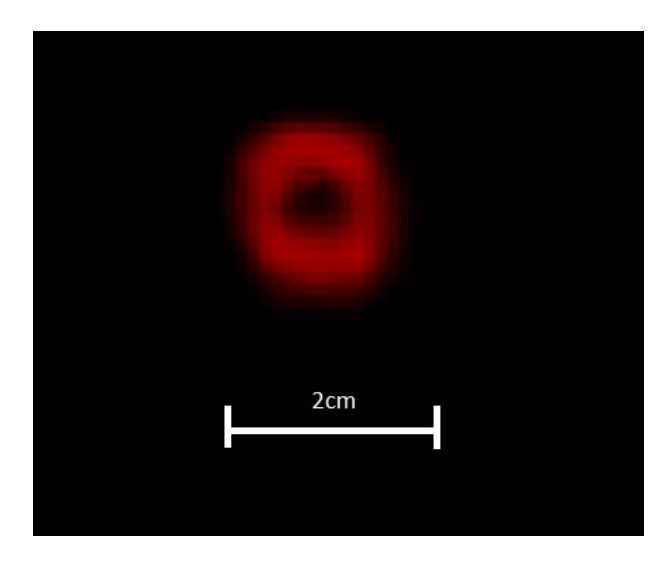

Figura 17. Modo Laguerre Gauss con  $\ell = 3$  y  $p = 0$ 

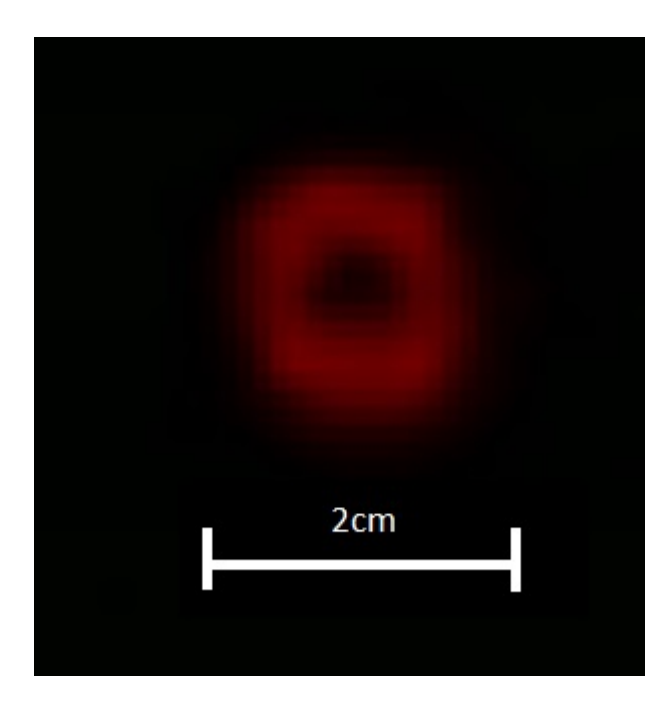

Figura 18. Modo Laguerre Gauss con  $\ell = 3$  y  $p = 0$ 

definido, como se muestra en las figura 18 y 19, cuyo número de helicidad es 3  $(\ell)$ , por la formulación matemática expuesta en la introducción podemos concluir que en efecto el holograma agrega un momento angular al frente de onda del haz. Es decir, que el haz Gaussiano inicial gano un momento angular igual a  $\ell_f = \ell_{hol} = 3$ para el primer orden de difracción. Aquí no se discute pero de [10] se puede concluir que cada fotón del láser tras pasar por el holograma tiene un momento angular orbital de  $\ell \hbar$ .

Para futuros experimentos la teoría predice que a mayor helicidad  $(\ell)$  se tiene que encontrar un mayor momento angular, esto debe verse reflejado experimentalmente en un ensanchamiento del centro negro del anillo de las figuras (17) y (18). Lastimosamente no se pudo ver el efecto que produce diferentes helicidades  $(\ell)$ debido a que no se obtuvo más de un modo de Laguerre Gauss (siendo este el ensanchamiento del centro negro que aparece en las figura (17) y (18). Esto a causa del tiempo que se invirtió en solucionar los inconvenientes que se presentaron a la hora de realizar el montaje experimental. Además a medida que se aumenta  $\ell$  se obtiene mayor densidad de lineas por lo que se requiere mayor calidad de impresión. También se observa de (31  $-32$ ) que a mayor  $\ell$  menor es el ángulo de difracción por lo que se requiere más espacio para que se alcancen a separar la difracción de grado  $0 \times 1$ . Todos estos factores deben tenerse en cuenta a la hora de producir los modos Laguerre Gauss.

#### IV. CONCLUSIONES

El experimento nos permitió entender y dejar una gu´ıa completa sobre la cual se pueden basar futuros experimentos para la creación y utilización de los modos Laguerre Gauss. Se obtuvo un resultado experimental (fig 17) que permite concluir que se pueden producir diferentes tipos de modos Laguerre Gauss a partir del principio de holografía.

Observamos experimentalmente que es importante modificar el tama˜no del haz para que cubra el holograma y as´ı producir los modos deseados. Comparando los resultados obtenidos midiendo la transformada de Fourier y observando la imagen en el far field concluimos que es m´as preciso la transformada de Fourier. Esto debido a que se pierde mucha información y potencia del haz al ser reflejado por varios espejos. Además en las medidas de far field no fue posible separar los ordenes 0 y 1 de difracción.

Experimentalmente se deja un montaje funcional para producir modos de Laguerre Gauss tras tres importantes modificaciones al montaje original: la primera fue la de incluir un sistema de 2 lentes convergentes para ensanchar el beam waist del láser gaussiano. La segunda incluir un sistema 2f para ver el far field de la imagen. Finalmente incluir un iris(apertura circular) para permitir solo el paso de el modo de difracción deseado.

Con la configuración (16) se logro obtener un modo Laguerre Gauss (17-18) a pesar de las dificultades causadas por falta de calidad de impresión. Esta imagen concuerda con las imágenes de modos Laguerre Gauss con  $p = 0$ de la literatura, como se puede ver en [7] y [9]. Se logra entender el mecanismo teórico a partir del cual se obtiene las ecuaciones para crear los hologramas. Además se logra crear un programa que permite crear estos hologramas para producir cualquier modo Laguerre Gauss  $\text{con } p = 0.$  A partir de toda la experiencia experimental y teórica obtenida se obtiene las condiciones necesarias para producir un modo con  $p = 0$  para cualquier  $\ell$ .

## V. FIRMA DIRECTORA

Mayerlin Nuñez Portela m.nunez@uniandes.edu.co

### VI. REFERENCIAS

[1] Eugene Hecht Optics Fourth Edition. 2002. Addison Wesley

[2] Enrique J. Galvez Gaussian Beams. 2009.

[3] Ludovico Carbone, et al. The Generation of Higher-

order Laguerre-Gauss Optical Beams for Highprecision Interferometry. 2013.

[4] Bing-yan Wei, et al. Generating Switchable and Reconfi gurable Optical Vortices via Photopatterning of Liquid Crystals. 2013.

[5] Francesco Pampaloni & Jörg Enderlein. Gaussian, Hermite-Gaussian, and Laguerre-Gaussian beams: A primer.

[6] N. R. HECKENBERG, et al. Laser beams with phase singularities. Optical and Quantum Electronics 24. 1992. [7] M. Brambilla, et al. Transverse laser patterns. I. Phase singularity crystals. Physical Review A. 1991.

[8] N. R. Heckenberg, et al. Generation of optical phase singularities by computer-generated holograms. Optics Letters Vol. 17, No. 3. 1992.

[9] M.A. Clifford, et al. High-order Laguerre-Gaussian laser modes for studies of cold atoms. Optics Communications 156. 1998.

[10] J. ARLT, et al. The production of multiringed Laguerre Gaussian modes by computer-generated holograms. Journal of Modern Optics. Vol. 45, no. 6, 1231-1237, 1998.